<span id="page-0-0"></span>Conference and lecture recording for (F)OSS enthusiasts

CCC Video Operation Center

MiniDebConf 15 Cambridge

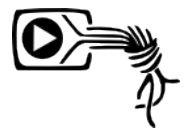

## List of contents

### 1 [Introduction](#page-2-0)

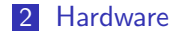

- 3 [Postprocessing](#page-13-0)
- 4 [Live streaming](#page-22-0)

#### 5 [Operation](#page-28-0)

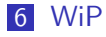

[Team](#page-2-0) [Fields of work](#page-3-0) [Associated projects](#page-4-0) [Complexity](#page-5-0) **[Signalpath](#page-6-0)** 

- <span id="page-2-0"></span>**FrOSCon Video Team**
- **MUC Easterhegg Video Team**
- GPN Video Team
- FeM (Forschungsgemeinschaft elektronische Medien an der TU Illmenau)
- AGS (Wissenschaftliche Arbeitsgemeinschaft für Studio- und Senderfragen an der TU Braunschweig)
- and many more

[Team](#page-2-0) [Fields of work](#page-3-0) [Associated projects](#page-4-0) [Complexity](#page-5-0) **[Signalpath](#page-6-0)** 

- <span id="page-3-0"></span>■ Audio / video (stage management)
- **Recording**
- Streaming
- **Publishing**
- Broadcasting (DVB-T, DAB, FM, Teletext)

[Team](#page-2-0) [Fields of work](#page-3-0) [Associated projects](#page-4-0) **[Complexity](#page-5-0) [Signalpath](#page-6-0)** 

- <span id="page-4-0"></span>Subtitles @c3subtitles
- **Translation @c3translations**
- Kodi ( $x$ bmc) and Plex plugins
- **Integration into Fahrplan apps**
- **Infobeamer**
- Chaosradio Berlin / CCCB Datengarten

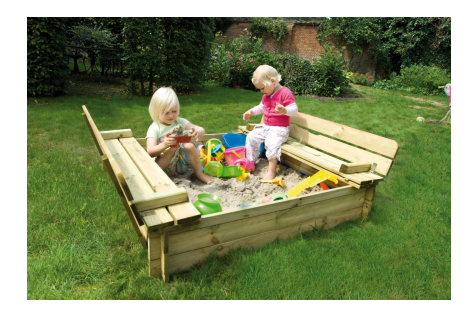

[Team](#page-2-0) [Fields of work](#page-3-0) [Associated projects](#page-4-0) **[Complexity](#page-5-0) [Signalpath](#page-6-0)** 

<span id="page-5-0"></span>Pentabarf Mirrorbrain c3voc.de Byobu <sub>Voctomix</sub> SDIscript MQTT FuseTS Samba gitolite Viri Debian Infobeamer HAProxy Gstreamer SuperTee Rubble Navigation<br>
Runit FFmpeg Nginx<br>
SSH Screen Icecast2 git NFS ruby FuseVDV Graphana media.ccc.de virtmanager bmd-tools **KVM** 

[Introduction](#page-2-0) [Hardware](#page-7-0) [Postprocessing](#page-13-0) [Live streaming](#page-22-0)

**[Operation](#page-28-0)** [WiP](#page-30-0) [Team](#page-2-0) [Fields of work](#page-3-0) [Associated projects](#page-4-0) [Complexity](#page-5-0) [Signalpath](#page-6-0)

<span id="page-6-0"></span>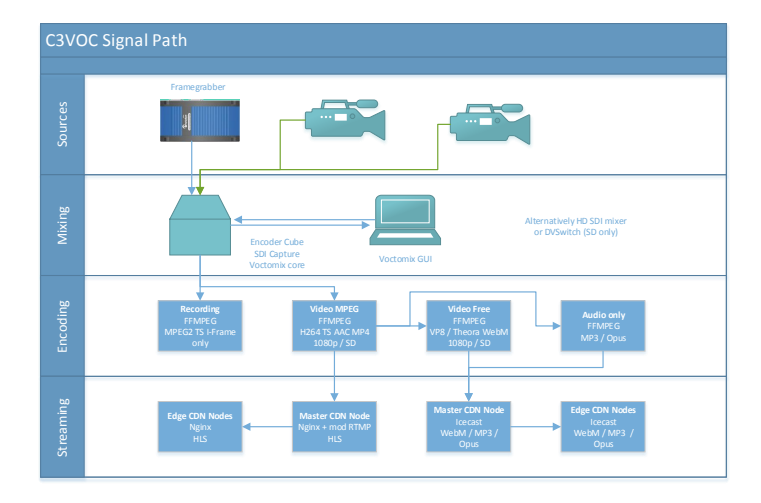

c3voc [Conference and lecture recording](#page-0-0)

- <span id="page-7-0"></span> $\blacksquare$  Encoder cubes
	- $\blacksquare$  i7-3770 CPU @ 3.40GHz
	- **8GB RAM**
	- $2x$  3TB HDD
	- 2x Black Magic Design SDI Recorder Mini PCIe
- **Minions (Gigabyte Brix GB-BXi7-4770R)** 
	- **i7-4770R CPU @ 3.20GHz**
	- 8GB RAM
	- **2TB HDD and 120GB mSata SSD**
- Streaming server
	- **Xeon E3-1265L V2 @ 2.50GHz**
	- 32GB RAM
	- 10 GE Ethernet  $(+/- 8k$  FullHD viewer)

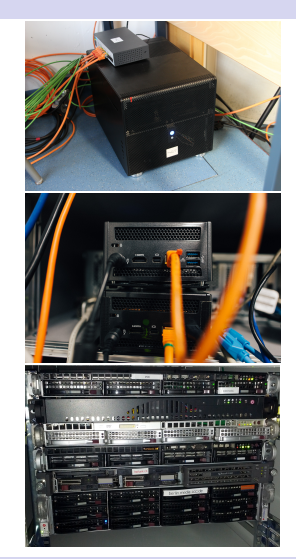

[Computer](#page-7-0) [Eventcase](#page-8-0) [Frame grabber](#page-10-0) [Video switching](#page-11-0) [Audio](#page-12-0)

## <span id="page-8-0"></span>■ Custom fligth case for 4 lecture room

- OpenWRT VPN router for events with bad network
- Switches, Ethernet cables, adapters, etc
- SDI cable, XLR cable, many adapters
- **SIP** / DECT Phones
- ...

## Server case

- Storage Server
- 10GE capable Switch
- 2x Stream Server

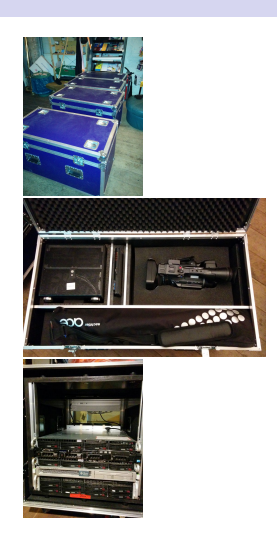

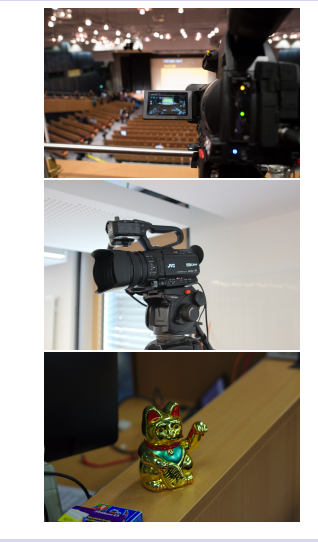

- Cameras 1080i with XLR Audio input and SDI output
	- **Panasonic AG-AC 160 AFI**
	- **JVC GY-HM200E** (build-in RTMP streaming)
- **Infobeamer on RaspberryPi**
- **Mixer laptops ThinkPad T530 i5 8GB RAM**
- **Winkekatze**
- **Boxes of AV adapters**

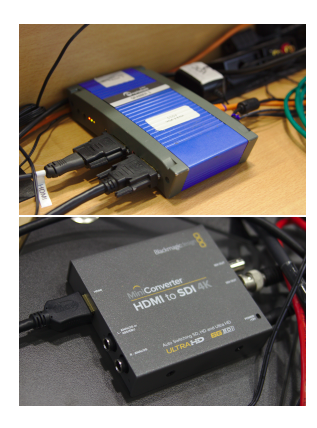

- <span id="page-10-0"></span>**Epiphan Broadcaster**
- Video scaler
	- $\blacksquare$  BM SDI-HDMI + Hutchiminflowerpowerenterprises all2HDMI converter
	- Different Roland and Barco scaler

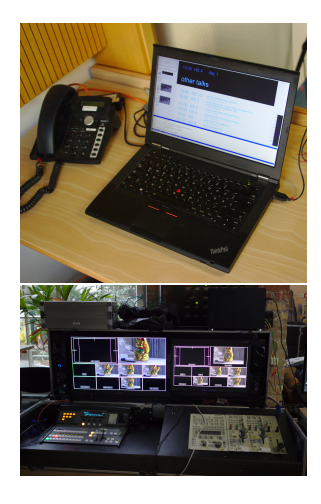

- <span id="page-11-0"></span>**Voctomix**
- DVSwitch
- Black Magic Television Studio / ATEM
- Panasonic MX100

- <span id="page-12-0"></span>**Many XLR cables and DI boxes**
- QSC TouchMix-8
- 2 hand mics and 1 belt pack by Sennheiser (E-Band)

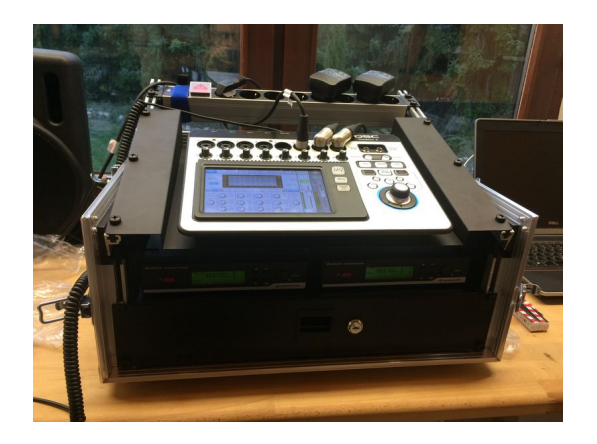

[Overview](#page-13-0) [Tracker c3tt](#page-14-0) [Cut](#page-16-0) [Encoding](#page-17-0) [Publishing](#page-18-0)

<span id="page-13-0"></span>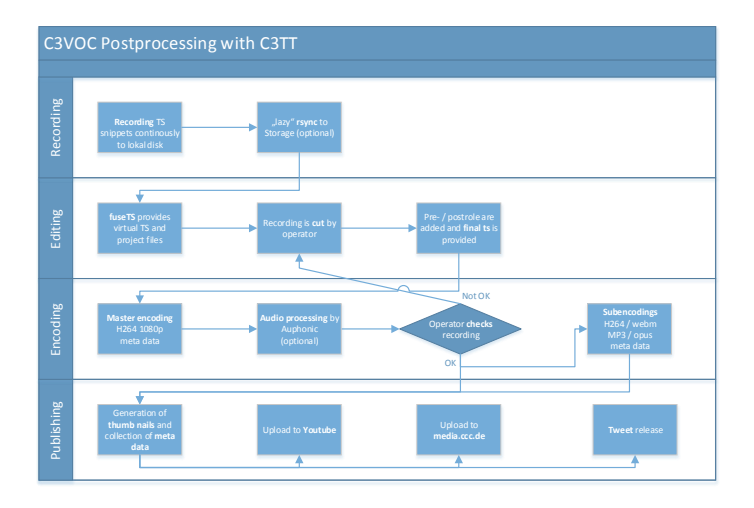

c3voc [Conference and lecture recording](#page-0-0)

[Overview](#page-13-0) [Tracker c3tt](#page-14-0)  $C_{11}$ <sup>+</sup> [Encoding](#page-17-0) [Publishing](#page-18-0)

- <span id="page-14-0"></span>**Written by FeM**
- Ticket system to track the state of each recording
- **PHP** application with xml rpc api and webUI
- Will soon be released under a free software license
- Worker clients in Perl and Python

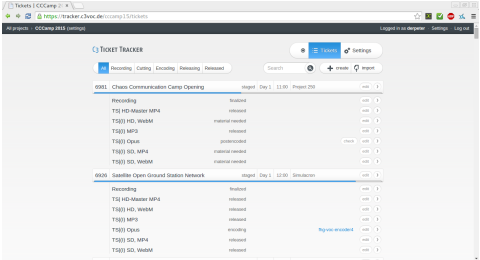

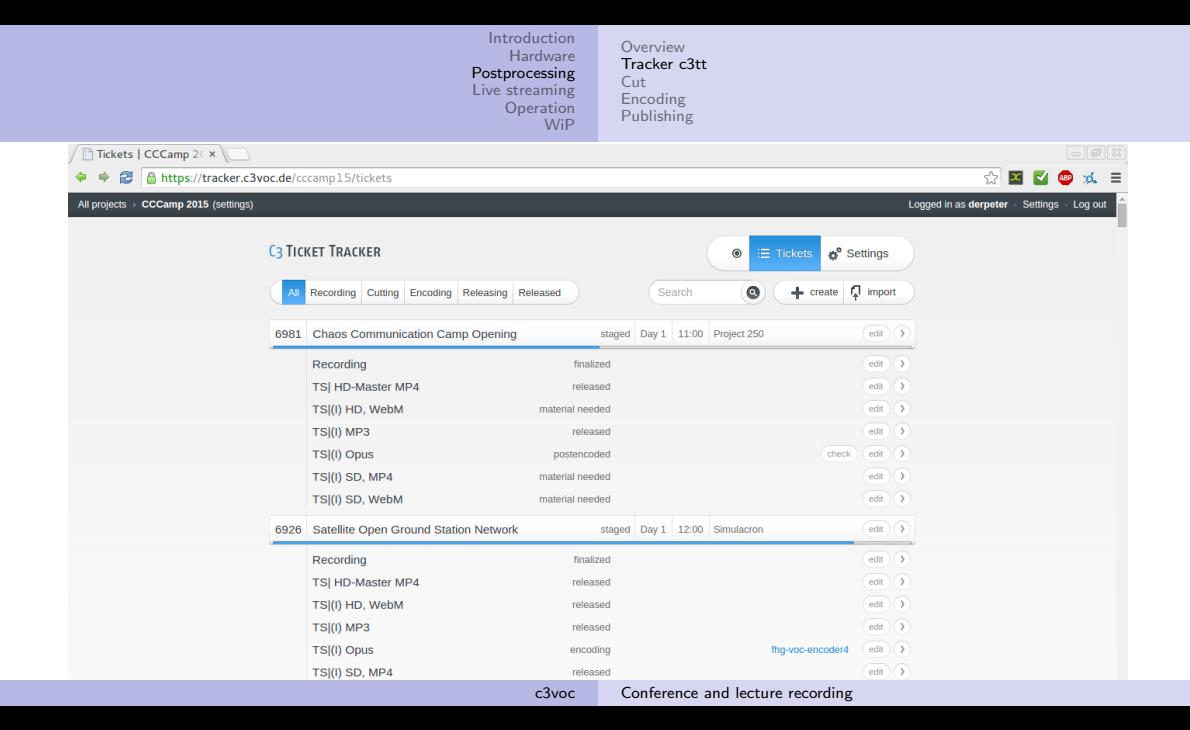

[Overview](#page-13-0) [Tracker c3tt](#page-14-0) [Cut](#page-16-0) [Encoding](#page-17-0) [Publishing](#page-18-0)

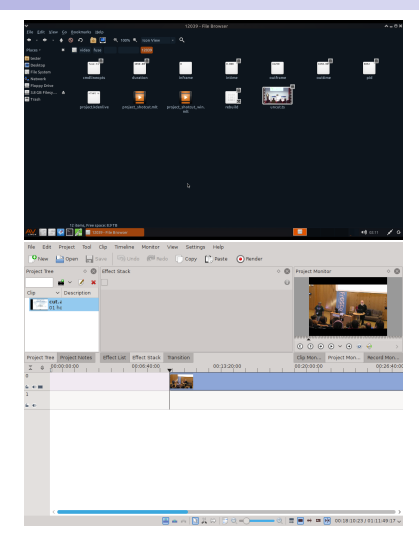

## <span id="page-16-0"></span>■ fuseTS, fuseVDV

- provides virtual video files
- provides project files
- Kdenlive, Shotcut
	- User interface to edit project files

<span id="page-17-0"></span>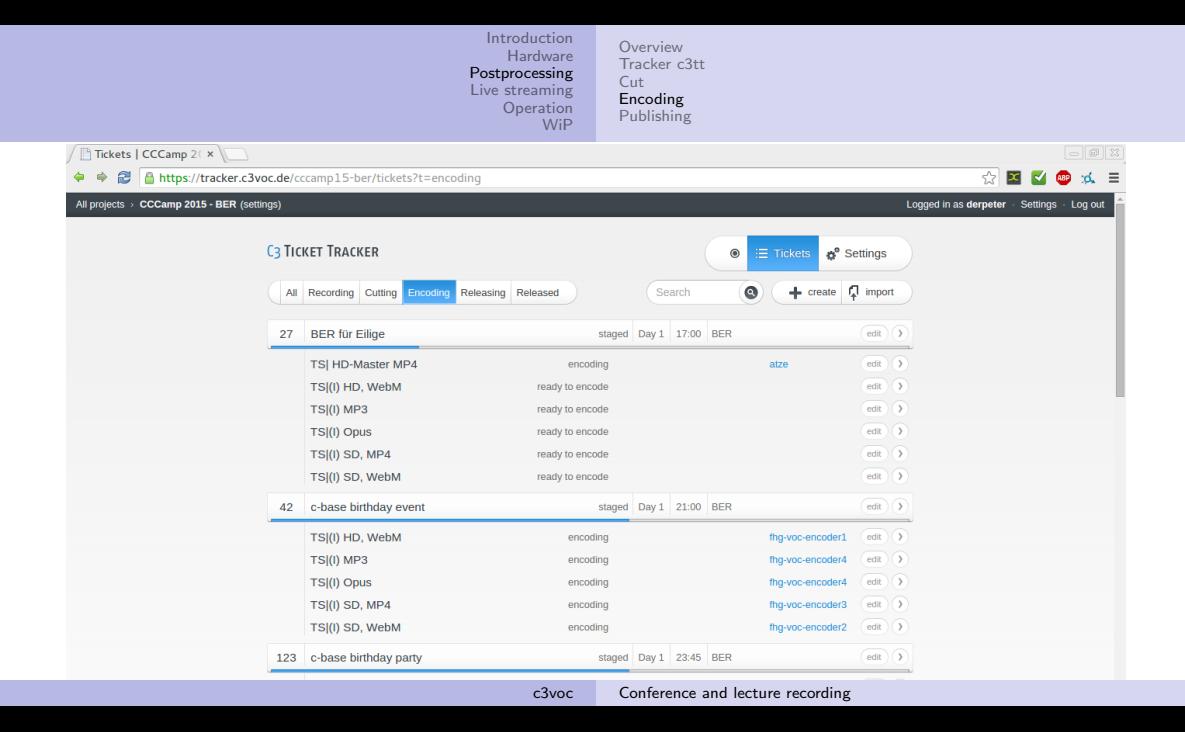

[Overview](#page-13-0) [Tracker c3tt](#page-14-0) [Cut](#page-16-0) [Encoding](#page-17-0) [Publishing](#page-18-0)

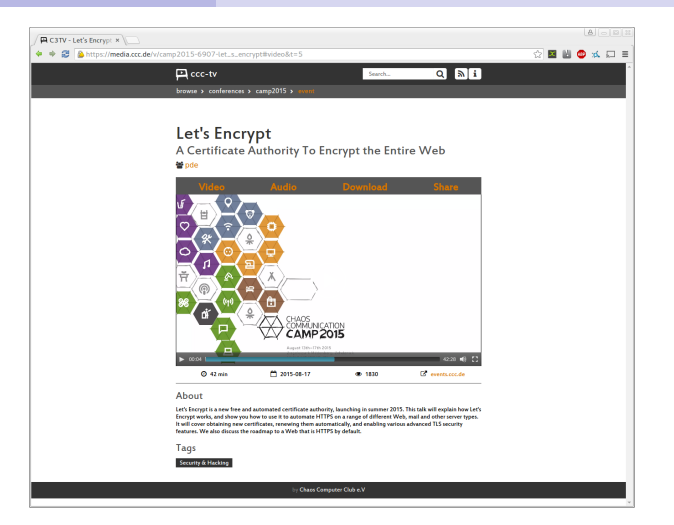

- <span id="page-18-0"></span>media.ccc.de
- voutube
- **twitter**

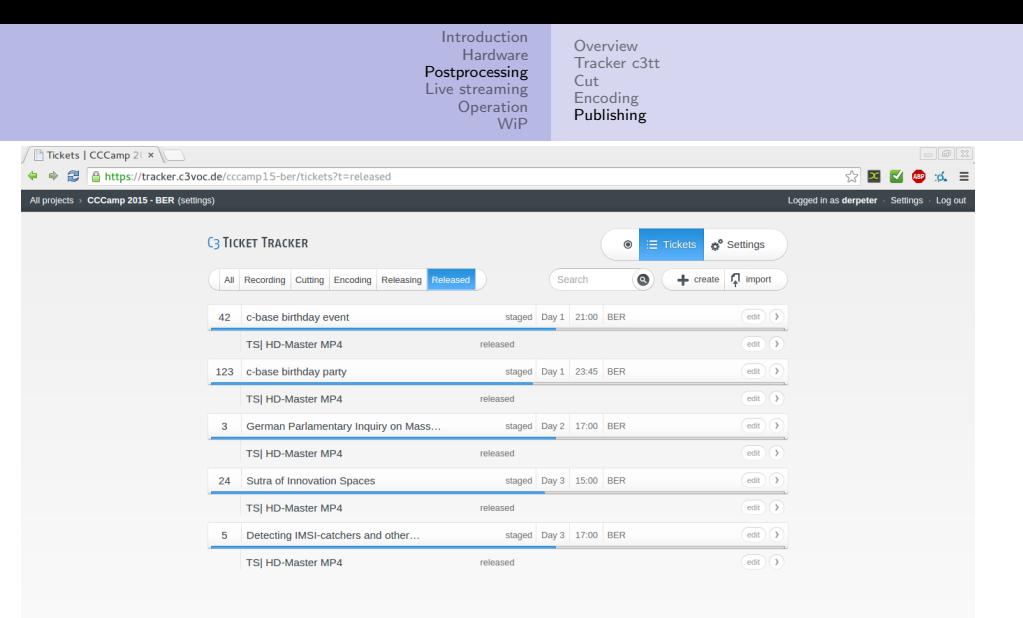

[Overview](#page-13-0) [Tracker c3tt](#page-14-0) [Cut](#page-16-0) [Encoding](#page-17-0) [Publishing](#page-18-0)

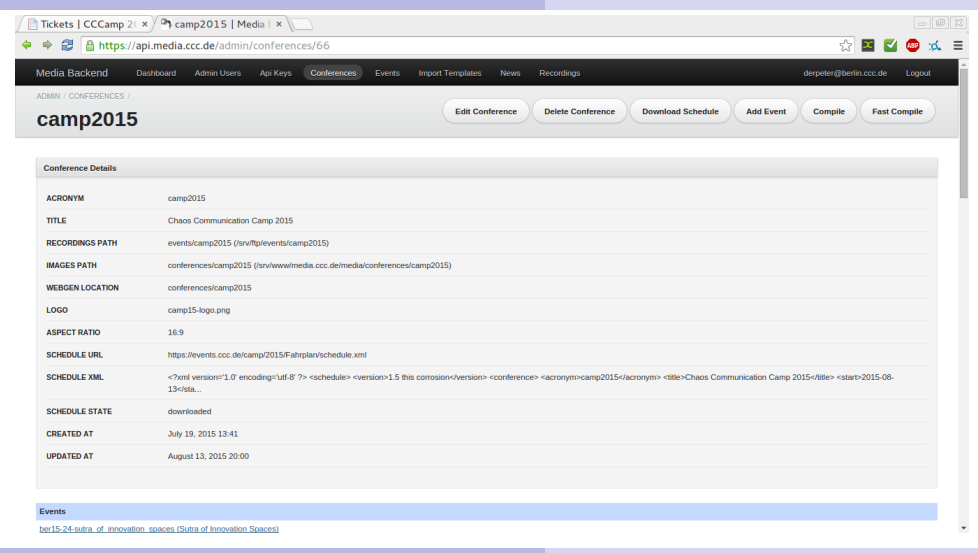

[Overview](#page-13-0) [Tracker c3tt](#page-14-0) [Cut](#page-16-0) [Encoding](#page-17-0) **[Publishing](#page-18-0)** 

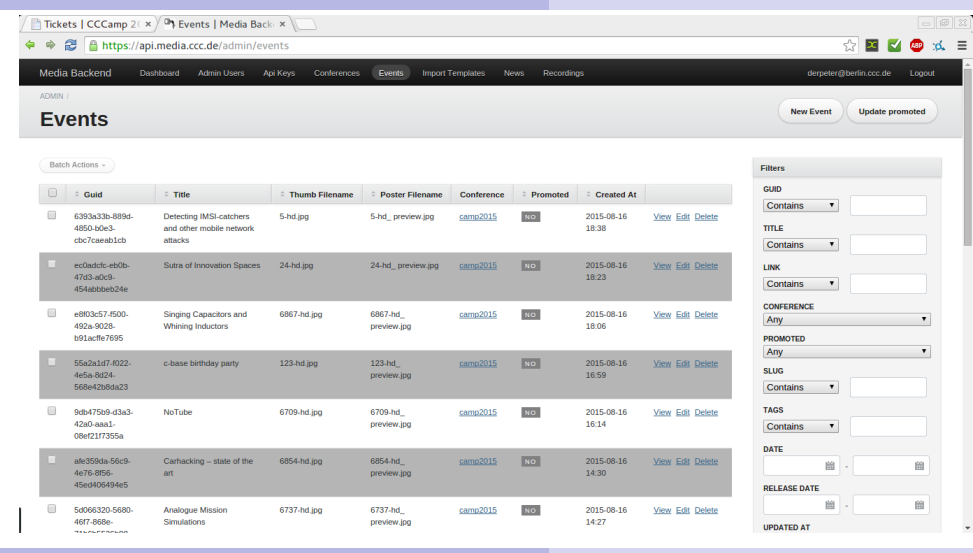

c3voc [Conference and lecture recording](#page-0-0)

[General](#page-22-0) [HLS \(h264/aac\)](#page-23-0) [WebM \(vp8/vorbis\)](#page-24-0) [CDN-Streaming](#page-25-0) [CDN-Recordings](#page-26-0) [ReLive](#page-27-0)

- <span id="page-22-0"></span> $\blacksquare$  It's just another sink
- **Most encoding are done on site**
- WebM and HLS for clients and RTMP for CDN server
- Load balancing with HAProxy
- $\blacksquare$   $\rightarrow$  HTTP-only for all clients

[Introduction](#page-2-0) [Hardware](#page-7-0) [Postprocessing](#page-13-0) [Live streaming](#page-22-0) **[Operation](#page-28-0)** [WiP](#page-30-0) [General](#page-22-0) [HLS \(h264/aac\)](#page-23-0) [WebM \(vp8/vorbis\)](#page-24-0) [CDN-Streaming](#page-25-0) [CDN-Recordings](#page-26-0) [ReLive](#page-27-0)

- <span id="page-23-0"></span>Encoding stream has the right<sup>TM</sup> encoding already
- n nginx-rtmp generates playlists and divides MPEG-2 TS streams into fragments
- **Mostly used by Apple devices**

```
ffmpeg -re -f mpegts -i rtmp://encoder.cube/stream \
  -c: v: 0 libx264 -c: a: 0 libfdk aac \
  -b:a 96k -ar 44100 -f flv rtmp://hls.streaming.master
```
[Introduction](#page-2-0) [Hardware](#page-7-0) [Postprocessing](#page-13-0) [Live streaming](#page-22-0) **[Operation](#page-28-0)** [WiP](#page-30-0) [General](#page-22-0) [HLS \(h264/aac\)](#page-23-0) [WebM \(vp8/vorbis\)](#page-24-0) [CDN-Streaming](#page-25-0) [CDN-Recordings](#page-26-0) [ReLive](#page-27-0)

<span id="page-24-0"></span>(single) CPU bound

- **Destination streaming server: Icecast 2**
- $\blacksquare$  Plays natively an up to date browser

```
ffmpeg -re -y -i rtmp://... -threads:0 0 \
  -c:v libvpx -g 75 -keyint_min 75 -deadline realtime \
  -b:v 2800k -maxrate:a 96k \ge 0-c:v libvpx -c:a libvorbis -f webm - \setminusmse_webm_remuxer -cm 2000 - - | \
oggfwd -w icecast.streaming.master 8000
```
[General](#page-22-0) [HLS \(h264/aac\)](#page-23-0) [WebM \(vp8/vorbis\)](#page-24-0) [CDN-Streaming](#page-25-0) [CDN-Recordings](#page-26-0) [ReLive](#page-27-0)

<span id="page-25-0"></span>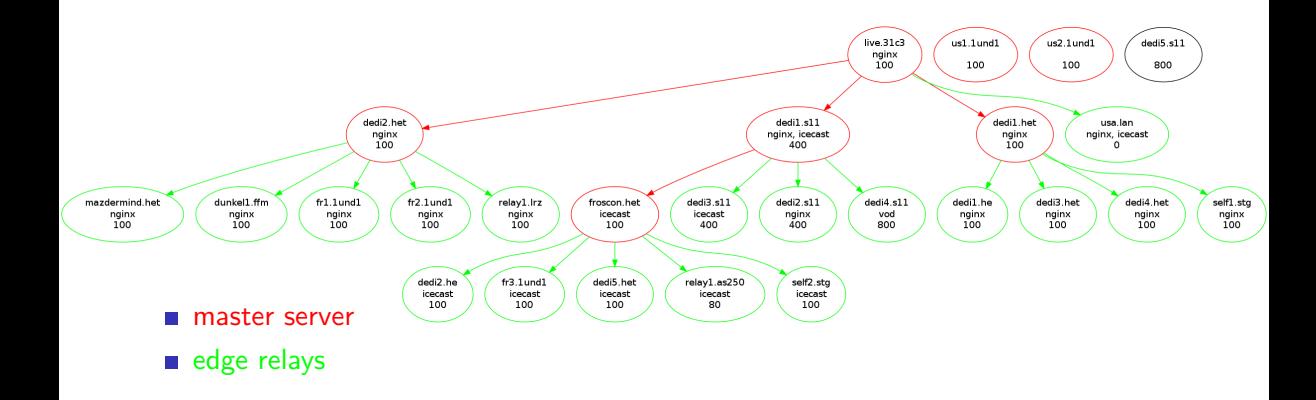

[General](#page-22-0) [HLS \(h264/aac\)](#page-23-0) [WebM \(vp8/vorbis\)](#page-24-0) [CDN-Streaming](#page-25-0) [CDN-Recordings](#page-26-0) [ReLive](#page-27-0)

## <span id="page-26-0"></span>■ Currently 19423 files 2,7TB

- 75 conferences 2760 events
- $\blacksquare$  14 mirror server (2 by the CCC)
- **Mirrobrain provides meta4 and torrent** files

#### **Current Mirrors**

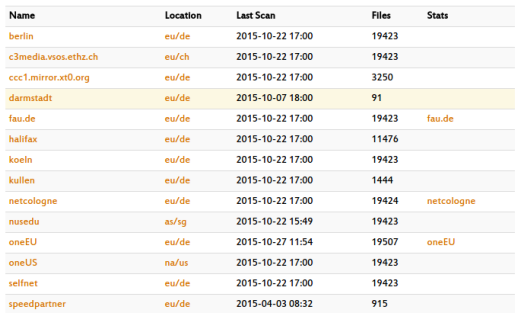

[General](#page-22-0) [HLS \(h264/aac\)](#page-23-0) [WebM \(vp8/vorbis\)](#page-24-0) [CDN-Streaming](#page-25-0) [CDN-Recordings](#page-26-0) [ReLive](#page-27-0)

- <span id="page-27-0"></span>**Video on Demand solution**
- Dumps HLS streams directly on the server (driven by the conference schedule) and add a nice frontend
- **Provides timeshift during the talk for** HLS
- Only supported in-browser on Apple devices or with Flash  $\circledcirc$

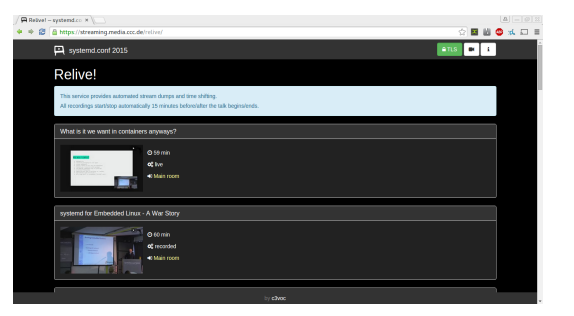

[Communication](#page-28-0) [Monitoring](#page-29-0)

## <span id="page-28-0"></span> $\blacksquare$  IRC

## Mumble

- **Mailinglist**
- etherpad lite
- dokuwiki
- SIP on events
- DECT by eventphone (if available)
- **PMR** or HAM radio
- VOC event calendar (reads events from doku wiki templates) $1$

<sup>1</sup> <https://c3voc.de/eventkalender/>

[Communication](#page-28-0) [Monitoring](#page-29-0)

## <span id="page-29-0"></span> $\blacksquare$  IRC bot viri

- **MQTT** consumer and provider for status and error messages
- Server monitoring
	- Graphite
		- Grafana
		- collectd
	- Icinga

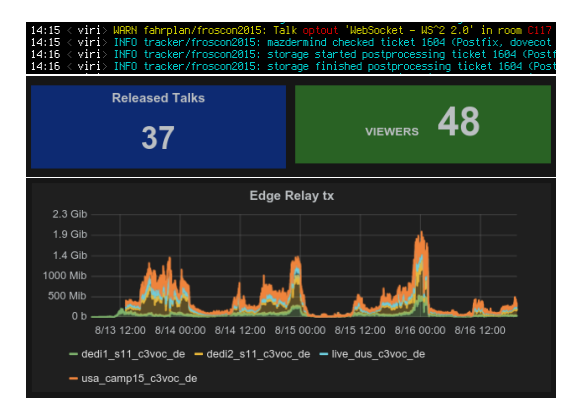

[voctomix](#page-30-0) [hdmi2usb.tv](#page-31-0) [Questions](#page-32-0) [References](#page-33-0)

- <span id="page-30-0"></span>**FullHD** and probably 4K video mixer
- python3 gstreamer 1.5 ffmpeg
- server / client GUI architecture
- $\blacksquare$  TCP sockets as  $\ln /$  Outputs
- Raw 1420 frames / raw S16LE audio in mkv
- **JPG** frames / S16LE audio in mkv for preview
- Stream blanking
- not tested in production yet

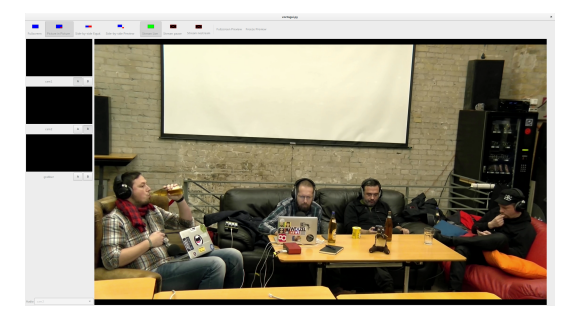

[voctomix](#page-30-0) [hdmi2usb.tv](#page-31-0) [Questions](#page-32-0) [References](#page-33-0)

- <span id="page-31-0"></span>Firmware supporting two boards (more in future!):
	- Atlys FPGA development board
	- Numato Opsis, first FOSS hardware
- **Designed for debuggability!**
- Maybe full "hardware" mixer in future? Help out!

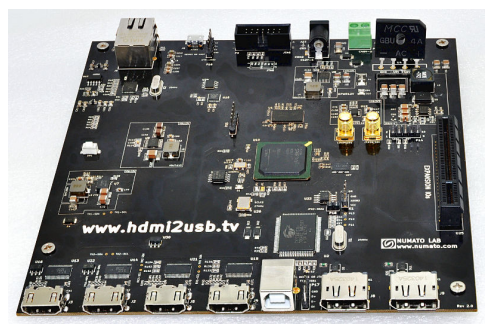

[voctomix](#page-30-0) [hdmi2usb.tv](#page-31-0) [Questions](#page-32-0) [References](#page-33-0)

# <span id="page-32-0"></span>\*wink\*

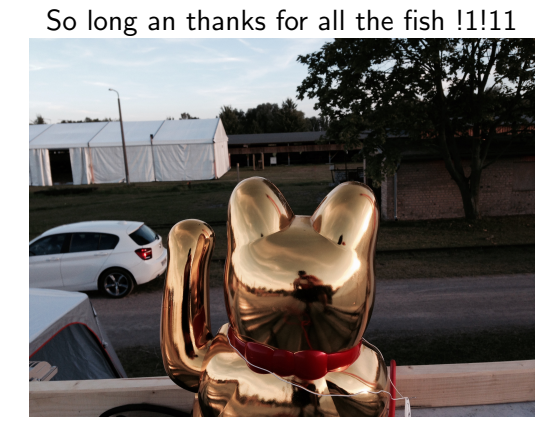

c3voc [Conference and lecture recording](#page-0-0)

[voctomix](#page-30-0) [hdmi2usb.tv](#page-31-0) [Questions](#page-32-0) [References](#page-33-0)

- <span id="page-33-0"></span>■ <https://c3voc.de>
- <https://c3voc.de/wiki/>
- <https://github.com/voc/>
- <https://github.com/cccc/>
- <https://twitter.com/c3voc/>
- [https://twitter.com/c3voc\\_releases/](https://twitter.com/c3voc_releases/)
- $\blacksquare$  IRC:  $\#$ voc-lounge on irc.hackint.eu